## **Journal Entries For Recording Inventory**

Thank you very much for reading **Journal Entries For Recording Inventory**. Maybe you have knowledge that, people have look numerous times for their chosen readings like this Journal Entries For Recording Inventory, but end up in malicious downloads.

Rather than reading a good book with a cup of coffee in the afternoon, instead they cope with some infectious virus inside their computer.

Journal Entries For Recording Inventory is available in our digital library an online access to it is set as public so you can download it instantly.

Our book servers spans in multiple locations, allowing you to get the most less latency time to download any of our books like this one.

Kindly say, the Journal Entries For Recording Inventory is universally compatible with any devices to read

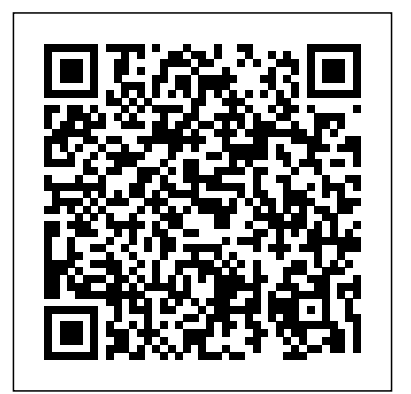

**Journal entries for inventory transactions — AccountingTools**

A sales journal entry is a journal entry in the sales journal to record a credit sale of inventory. All of the cash sales of inventory are series:. Learning how to record recorded in the cash receipts journal and all non-inventory sales are recorded in the general foundation of any business accounting journal.

#### **Cost of goods sold journal entry — AccountingTools**

Accounting Journal Entries for Inventory Writedown Let us take an example, there is a product that costs \$100 but due to weak economic conditions, the cost of the product reduced by 50%. So, the value of the inventory has gone down double-entry accounting will be the ... or has only scrap value.

Lesson 3 in the Basic Accounting accounting journal entries is the course.. Let us show you the steps and some examples! If you are a student, small business owner, or just wanting to brush up on your accounting skills, understanding the basic accounting concepts of debits and credits and Bookkeeping Entries for Inventory **Transactions** 

### **Perpetual Inventory System | Journal Entries**

The second adjusting entry debits inventory and credits income summary for the value of inventory at the end of the accounting period. Combined, these two adjusting entries update the inventory account's balance and, until closing entries are made, leave income summary with a balance that reflects the increase or decrease in inventory.

# *Accounting Study Guide by AccountingInfo.com*

A transaction of sale is recorded via two

journal entries in perpetual inventory system. The first one records the sale value of inventory and the second one records the cost of goods sold and reduces the inventory balance. The two journal entries are shown below:

## Ending Inventory Accounting | Double Entry Bookkeeping

Instead of switching between sections and accounts within QuickBooks, set up an asset account to track inventory. Then, you can use the Make Journal Entries window to record inventory into a... Appendix: Recording Standard Costs and Variances ...

How to record COGS as journal entries. Follow the steps below to record COGS as a journal entry: 1. Gather information. Gather information from your books before recording your COGS journal entries. Collect information such as your beginning inventory balance, purchased inventory costs, overhead costs (e.g., delivery fees), and ending inventory ... Perpetual inventory system - explanation, journal entries ...

There are a number of inventory journal corrected by making a suitable journal entry. entries that can be used to document inventory transactions . In a modern, computerized inventory tracking system, the system generates most of these transactions for you, so the

precise nature of the journal entries is not necessarily visible. Nonetheless,

> Prepare a journal entry to transfer all finished goods inventory costs to cost of goods sold. Based on the entries shown in items 1 through 7, close manufacturing overhead and all variance accounts to cost of goods sold. Solution to Review Problem 10.9. The following is a journal entry to record purchase of raw materials: Journal Entries For Recording **Inventory**

An inventory count is normally carried out at least once a year to allow for discrepancies to be investigated and corrected, Typical Perpetual Inventory System Journal Entries. In each case the perpetual inventory system journal shows the debit and credit account together with a brief narrative.

## **How to Record Inventory in Journal Entries on QuickBooks ...**

No journal entry is prepared to record cost of goods sold during the period--> cost of goods sold is recorded only at the end of the period 8. January 31, 2011 Entity A took physical inventory and counted 800 units of merchandise inventory Journal entry for perpetual inventory system--> no journal entry is prepared

Inventory Write-down | Record Journal Entries (Step by Step)

The last phase of the production process is finished goods. The last entry in the table below shows a bookkeeping journal entry to record the inventory as it leaves work-inprocess and moves to finished goods, ready for sale.

Solved: Journal entry for periodic inventory and COGS ...

If a difference is found between the balance in inventory account and a physical count, it is The common reasons of such difference include inaccurate record keeping, normal shrinkage, and shoplifting etc. Both merchandising and manufacturing companies use perpetual inventory system. **Recording a Cost of Goods Sold**

### **Journal Entry**

Required: Make journal entries to record above transactions assuming a periodic inventory system is used by Paradise Hardware Store. Solution: \* (21,600 + 2,400) – 9,600. Periodic inventory system is usually used by companies that buy and sell a wide variety of inexpensive products. Adjusting the Inventory Account In either case, the accountant needs to reduce ending inventory by the amount of those goods that either were shipped to customers or designated as being customer-owned under a bill and hold arrangement. Follow these steps to arrive at the cost of goods sold journal entry: Verify the beginning inventory balance.

### **How to Record Accounting Journal Entries – Basic ...**

Basics of Journal Entries Accounting Journal Entry Examples. More Examples of Journal Entries Accounting Equation Double Entry Recording of Accounting Transactions Debit Accounts Credit Accounts Asset Accounts Liability Accounts Equity Accounts Revenue Accounts Expense Accounts. Accounting Cycle. Journals and Ledgers. Adjusting Journal Entries ...

Periodic inventory system explanation, journal entries ... Can someone guide me if following journal entry for recording inventory and getting Cost of goods sold amount is correct? the inventory method is periodic one. Every month I will take opening and closing inventory from the client's software and adjust it with monthly purchase amount to get COGS amount and also to record inventory. Sales Journal Entry | My Accounting Course Journal Entries For Recording Inventory **Perpetual Inventory System Journal Entries | Double Entry ...**

Ending Inventory and Cost of Goods Sold. At the month end a business needs to be able to calculate how much profit it has made. In order to be able to do this, the accounting records are closed, the temporary income and expenses accounts balances are transferred to the income statement, and an adjustment is made for the ending inventory.